Page 1

## IN THE UNITED STATES DISTRICT COURT

## NORTHERN DISTRICT OF ILLINOIS

## EASTERN DIVISION

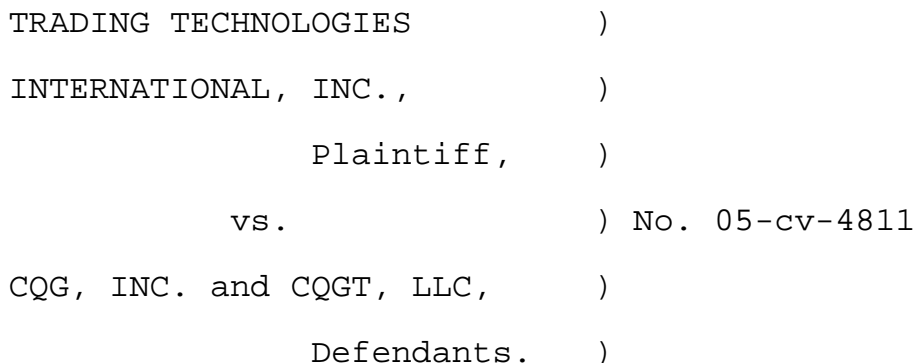

VIDEOTAPED DEPOSITION

**OF** *OF* 

JOHN PHILLIP MELLOR, PH.D.

January 16, 2015

Reported By:

Juliana F. Zajicek

Ref: 13116

**POCKE** 

212-400-8845 - Depo@TransPerfect.com TransPerfect Legal Solutions

 $ketalarm.com$ . Find authenticated court documents without watermarks at docketalarm.com.

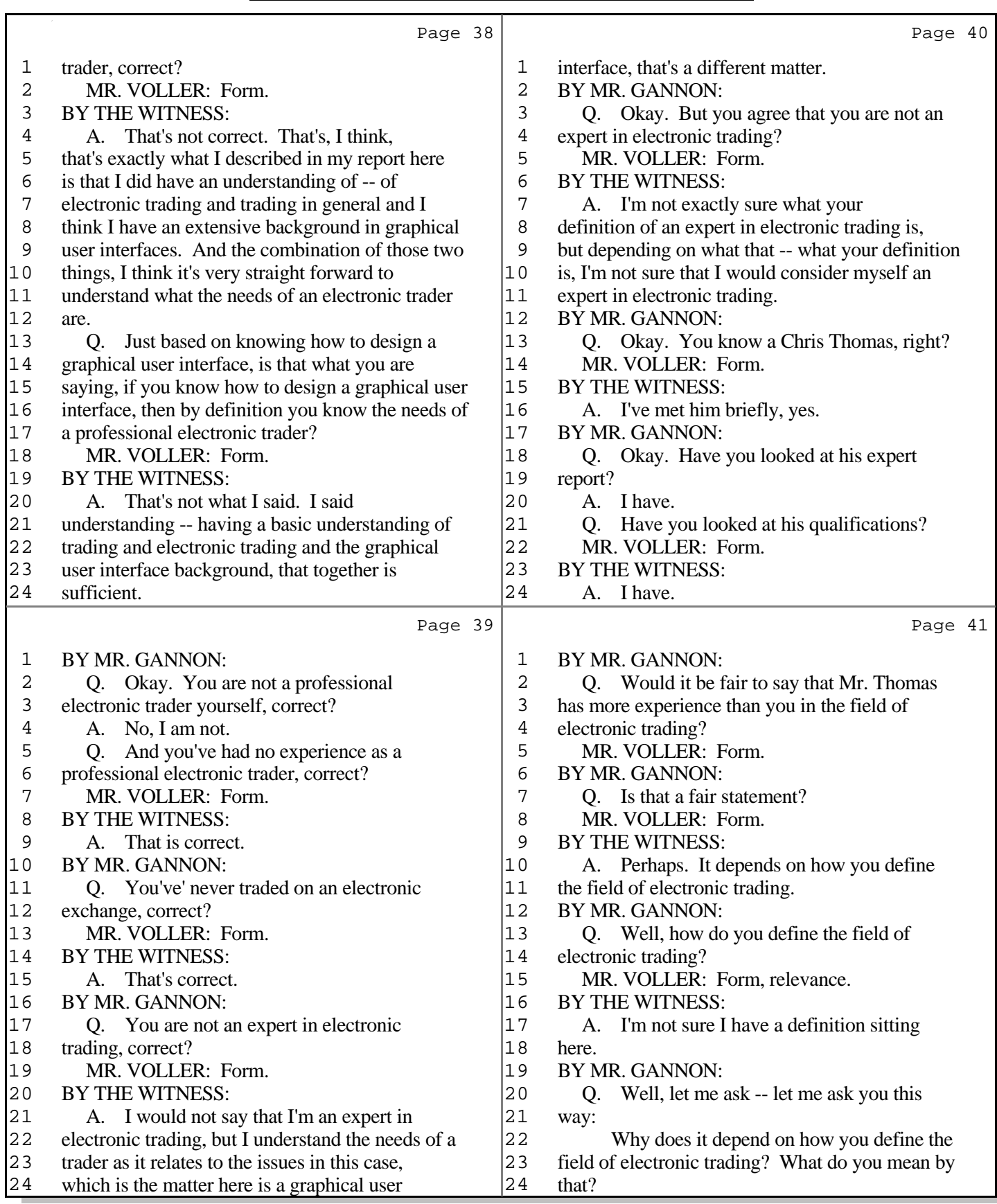

11 (Pages 38 to 41)

TransPerfect Legal Solutions

**POCKET** 

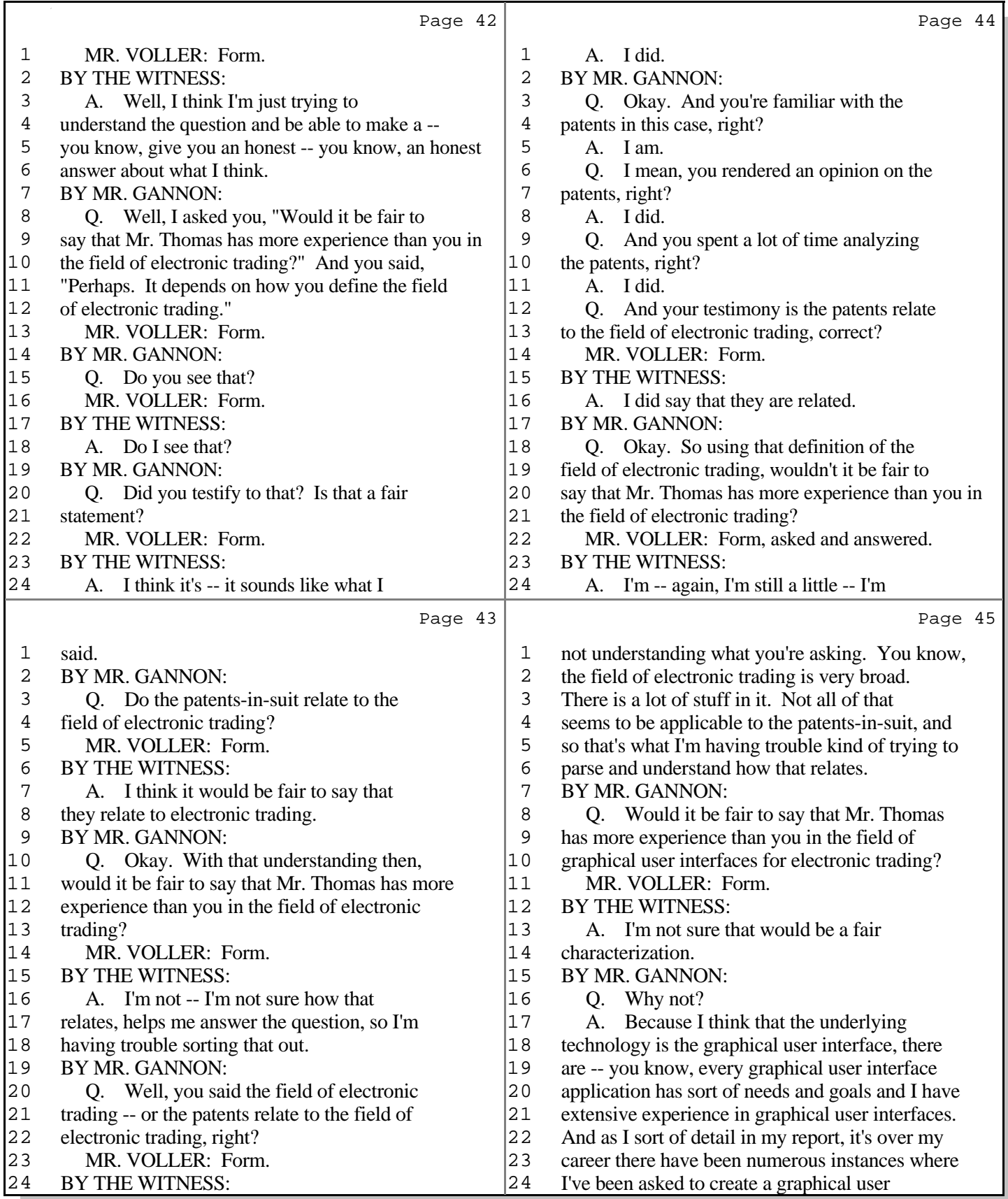

12 (Pages 42 to 45)

TransPerfect Legal Solutions

**POCKET** 

Find authenticated court documents without watermarks at **docketalarm.com**.

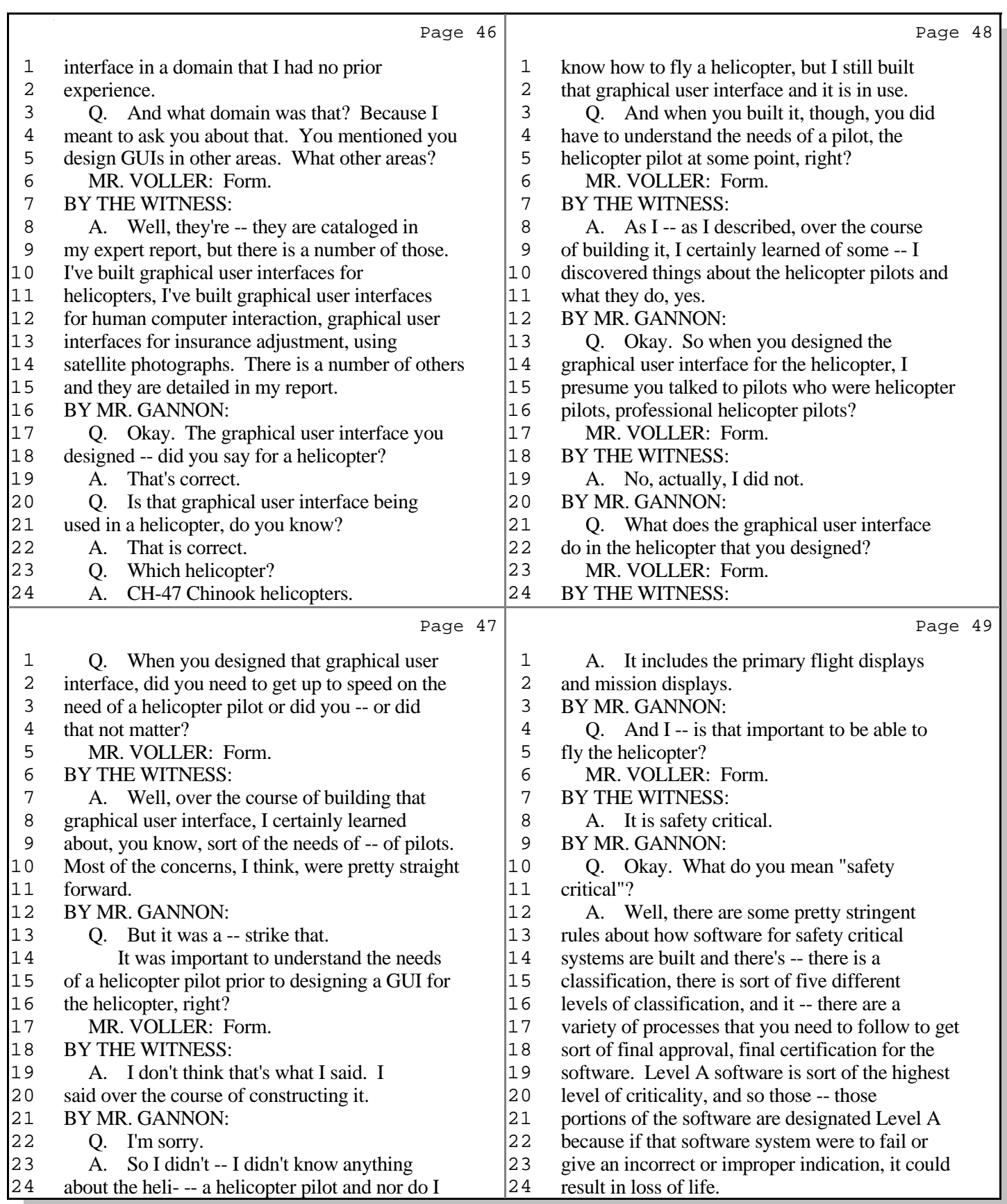

13 (Pages 46 to 49)

TransPerfect Legal Solutions

**Page 4 of 4** f

Find authenticated court documents without watermarks at docketalarm.com.